Абасова Н.И., Кириллова Т.К., Нитежук М.С.

Иркутский государственный университет путей сообщения, г. Иркутск, Российская Федерация

## Разработка и внедрение информационной системы «Planar» в учебный процесс

Аннотация. В работе представлена информационная система «Planar», являющаяся тренажером для управления программными проектами, основанная на стандартном наборе применения сетевых графиков, позволяющих выбирать необходимые параметры управления. Использование предлагаемой информационной системы на лабораторных занятиях наглядно демонстрирует обучающимся все этапы управления проектом.

Ключевые слова: образование, информационная система, тренажер, управление проектом, технология обучения.

Актуальность внедрения цифровых навыков в учебный процесс обусловлено рядом причин. Это возможность использования системы для ведения лабораторных занятий в контексте нескольких дисциплин. Стоимость лицензий на альтернативные системы, к примеру, MS Project достаточно высокая от 48 до 85 тысяч рублей, в зависимости от конфигураций [1]. Авторами разработана Информационная система «Planar»[2], которая представляет собой тренажер, позволяющий наглядно показать процесс организации и управления проектами.

В соответствии с федеральными государственными образовательными стандартами (ФГОС) реализация учебного процесса должна предусматривать проведение занятий в интерактивных и активных формах [3]. Использование в учебном процессе интерактивной формы обучения является одним из способов качественного предоставления знаний. Безусловно, использование визуального мышления в восприятии информации повышает эффективность ее усвоения и получения знаний.

Образовательная парадигма в целом характеризуется существенными изменениями, это отход от традиционной «репродуктивной» модели обучения, «пассивно-знаниевой» к «активно-деятельностной» [4]. Обучающиеся должны иметь навыки обработки информации, уметь работать в команде, выявлять причинно-следственные связи и предлагать пути решения.

К примеру, на лабораторных занятиях по дисциплине «Управление проектами информационных систем» использовался метод кооперативного обучения. Работа обучающихся осуществлялась в малых группах. Метод кооперирования предполагает совместную работу членов группы для достижения общей цели. Изначально задание для участников проекта формируется руководителем, распределяется между участниками в виде сетевых планов, в которых задан критический диапазон выполнения задач. После выполнения задач происходит обмен информацией с целью контроля и их дальнейшей корректировки. Каждый участник ответственен за свой участок работы, и задание считается выполненным только в том случае, если цели проекта достигнуты. Такая методика ведения проекта позволяет каждому участнику проявить свои знания и умения через реализовацию коммуникативных навыков.

Методика выполнения лабораторного задания. Преподавателем выдается теоретический материал по экономическим приемам расчета затрат на создание проекта информационной системы. Обучающиеся обсуждают этапы выполнения и задачи работы. В результате такого взаимодействия достигается командное мышление в процессе распределения задач и последующей совместной защиты работы, что повышает мотивацию и коммуникацию между участниками, дает практические навыки выступления с защитой полученных результатов.

Описание информационной системы «Planar». На рисунке 1 представлен интерфейс главного меню ИС.

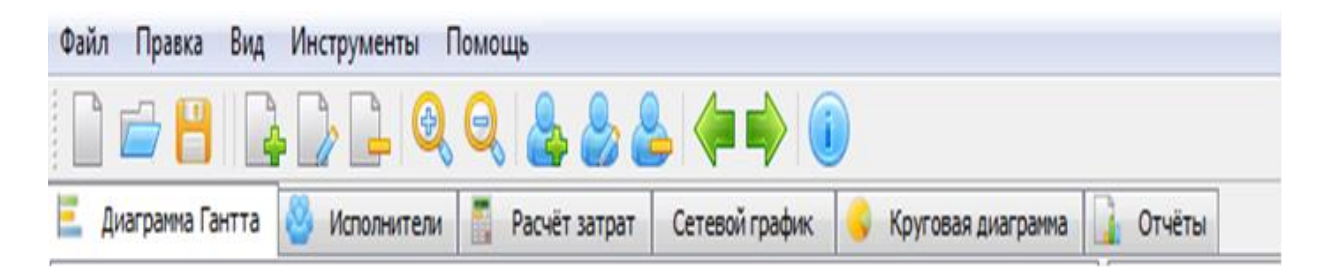

Рисунок 1. Главное меню информационной системы «Planar»

Главное меню программы содержит следующие вкладки:

- 1) файл:
	- − «Новый проект»;
	- − «Открыть проект»;
	- − «Сохранить проект»;
	- − «Сохранить проект как…»;
	- − «Выход»;
- 2) правка:
	- − «Новая работа»;
	- − «Изменить работу»;
	- − «Удалить работу»;
	- − «Новый исполнитель»;
	- − «Правка исполнителя»;
	- − «Удалить исполнителя»;
	- − «Увеличить уровень работы»;
- − «Уменьшить уровень работы»;
- 3) вид:
- «Увеличить масштаб»;
- «Уменьшить масштаб»;
- 4) инструменты:
- «Параметры проекта»;
- «Экспорт диаграммы Гантта»;
- «Экспорт сетевого графика»;
- 5) помощь:

«О программе».

Каждая функция запускается соответствующей кнопкой. Кнопки имеют графические иконки в классическом стиле, которые символизируют выполняемое действие, а также всплывающие подсказки, поясняющие их назначение [5]. На Панели инструментов представлены следующие кнопки (по порядку, слева направо):

«Новый проект» – запускает механизм создания нового проекта;

 «Открыть проект» – позволяет открыть существующий проект, предварительно убедившись в сохранении изменений в текущем проекте;

«Сохранить проект» – сохраняет проект;

«Добавить работу» – показывает окно добавления новой работы;

 «Изменить работу» – показывает окно, в котором можно изменить параметры выбранной работы;

«Удалить работу» – удаляет выбранную работу;

 «Увеличить масштаб» – увеличивает масштаб на диаграмме Гантта;

 «Уменьшить масштаб» – уменьшает масштаб на диаграмме Гантта;

 «Добавить нового исполнителя» – выводит окно создания нового исполнителя;

 «Изменить исполнителя» – выводит окно изменения свойств выбранного на вкладке «Исполнители» исполнителя;

 «Удалить исполнителя» – удаляет выбранного на вкладке «Исполнители» исполнителя;

 «Увеличить уровень работы» – увеличивает уровень выбранной работы, делая её подработой;

 «Уменьшить уровень работы» – уменьшает уровень выбранной работы;

 «Параметры проекта» - выводит окно с информацией о параметрах проекта, с возможностью их изменения.

Интерфейс интуитивно понятен, легко адаптируем под уровень сложности работ и не требует специального обучения**.** Визуальное отображение рабочего представления этапов работ по проекту и его трудоемкость

показана на рисунке 2.

Информационная система позволяет рассчитать экономическое обоснование проекта на основе стоимостных затрат (капитальные, общие издержки), реализует графическое изображение и построение плана работ, количество исполнителей и их роль в реализации бизнес процессов проекта. Реализует для каждого исполнителя свой тренд работ, через формирования календарного графика. В основе системы лежит алгоритм формирования критического пути выполнения проекта и его оптимизации**.** 

|                                                              |                                              |                                                    |                         | $Q$ , $Q$ , $Q$ , $Q$ , $Q$ , $Q$ , $Q$ , $Q$ , $Q$ , $Q$ , $Q$ , $Q$ , $Q$ , $Q$ , $Q$ , $Q$ , $Q$ , $Q$ , $Q$ , $Q$ , $Q$ , $Q$ , $Q$ , $Q$ , $Q$ , $Q$ , $Q$ , $Q$ , $Q$ , $Q$ , $Q$ , $Q$ , $Q$ , $Q$ , $Q$ , $Q$ , $Q$ , |                                    |              |                    |   |                      |   |   |                          |            |   |  |               |  |
|--------------------------------------------------------------|----------------------------------------------|----------------------------------------------------|-------------------------|----------------------------------------------------------------------------------------------------|------------------------------------|--------------|--------------------|---|----------------------|---|---|--------------------------|------------|---|--|---------------|--|
| Диаграниа Гантта<br>Исполнители                              | 654                                          | Расчёт затрат                                      |                         | Сетевой график                                                                                                    |                                    |              | Круговая диагранна |   |                      |   |   | Отчёты                   |            |   |  |               |  |
| Работа                                                       |                                              | Трудоёнкость                                       | Предыдущие              | Исполнители                                                                                                    | 19                                 |              |                    |   | 01 июн '19           |   |   |                          | 08 июн '19 |   |  |               |  |
|                                                              |                                              | <b>Hen/H</b> Hen/A                                 |                         |                                                                                                    | 31                                 | $\mathbf{1}$ | $\mathbf{z}$       | з | $\blacktriangleleft$ | 5 | 6 | $\overline{\phantom{a}}$ | 8          | 9 |  | $10$ 11 12 13 |  |
| Определение задач портала и требов<br>1                      | $\mathbf{z}$                                 | 0,25                                               | $\Omega$                | Программист 1                                                                                                    |                                    |              |                    |   |                      |   |   |                          |            |   |  |               |  |
| Составление технического задания<br>2                        | 0,5<br>٠<br>$\mathbf{1}$<br>Программист 1    |                                                    |                         |                                                                                                    |                                    |              |                    |   |                      |   |   |                          |            |   |  |               |  |
| Выбор и покупка хостинга<br>з                                | $\mathbf{z}$                                 | 0.25                                               | $\mathbf{z}$            | Программист 1                                                                                                    |                                    |              |                    |   |                      |   |   |                          |            |   |  |               |  |
| Регистрация доменного имени                                  | $\mathbf{I}$                                 | 0.125                                              | $\overline{\mathbf{3}}$ | Программист 1                                                                                                    |                                    |              |                    |   |                      |   |   |                          |            |   |  |               |  |
| Разработка пользовательского интер<br>$\mathbf{s}$           | 42                                           | 5,25                                               | 4                       | Программист 1                                                                                                    |                                    |              |                    |   |                      |   |   |                          |            |   |  |               |  |
| Создание макета графического диз<br>Б                        | 20                                           | 2.5                                                | $\rightarrow$           | Программист 1                                                                                                    |                                    |              |                    |   |                      |   |   |                          |            |   |  |               |  |
| $\overline{\phantom{a}}$<br>Вёрстка накета графического диза | 22<br>2.75<br>6<br>Программист 2             |                                                    |                         |                                                                                                    |                                    |              |                    |   |                      |   |   |                          |            |   |  |               |  |
| Создание главного модуля<br>8                                | 45<br>5,625<br>$\rightarrow$                 |                                                    |                         | Программист 2                                                                                                    |                                    |              |                    |   |                      |   |   |                          |            |   |  |               |  |
| Создание дополнительных модулей<br>۰                         | 30<br>3.75<br>$\overline{z}$                 |                                                    | Программист 1           |                                                                                                    |                                    |              |                    |   |                      |   |   |                          |            |   |  |               |  |
| Реализация взаимодействия дополнит<br>10                     | 15                                           | 1,875                                              | <sub>8</sub>            | Программист 2                                                                                                    |                                    |              |                    |   |                      |   |   |                          |            |   |  |               |  |
| Тестирование работы портала<br>11                            | 10                                           | 1.25                                               | 10.9<br>Программист 2   |                                                                                                    |                                    |              |                    |   |                      |   |   |                          |            |   |  |               |  |
| Загрузка файлов портала на сервер<br>$12^{12}$               | 3                                            | 0.375                                              | 11<br>Программист 2     |                                                                                                    |                                    |              |                    |   |                      |   |   |                          |            |   |  |               |  |
| Создание структуры БД на сервере<br>13                       | $\mathbf{R}$                                 | 0,375                                              | 11<br>Программист 1     |                                                                                                    |                                    |              |                    |   |                      |   |   |                          |            |   |  |               |  |
| Настройка паранетров функциониров<br>14                      | $\mathbf{s}$                                 | 0.625                                              | 12.13<br>Программист 2  |                                                                                                    |                                    |              |                    |   |                      |   |   |                          |            |   |  |               |  |
| $\leq$<br>m.                                                 |                                              |                                                    |                         | $\geq$                                                                                                    | $\vert$ < $\vert$                  | 1.25         |                    |   |                      |   |   |                          |            |   |  |               |  |
| Сроки и исполнители                                          |                                              |                                                    |                         |                                                                                                    |                                    |              |                    |   |                      |   |   |                          |            |   |  |               |  |
| Дата начала проекта: Вс най 31 2019                          |                                              |                                                    |                         | Затраты на оборудование: 14280.00 рублей                                                                                                    |                                    |              |                    |   |                      |   |   |                          |            |   |  |               |  |
| Расчётная дата завершения проекта: Сб июн 20 2019            |                                              | Затраты на организационные расходы: 9542.17 рублей |                         |                                                                                                    |                                    |              |                    |   |                      |   |   |                          |            |   |  |               |  |
| Общая длительность работ: 20.250 дней                        |                                              |                                                    |                         |                                                                                                    | Накладные расходы: 14997.69 рублей |              |                    |   |                      |   |   |                          |            |   |  |               |  |
| Критический путь: 12,375 дней                                | Затраты на заработную плату: 31495.14 рублей |                                                    |                         |                                                                                                    |                                    |              |                    |   |                      |   |   |                          |            |   |  |               |  |

Рисунок 2. Рабочее представление работ проекта (работы, сроки, исполнители)

Информационная система рассчитывает трудоемкость и срок реализации любого проекта, в качестве примера на рисунке 3 показан расчет трудоемкости выполнения дипломного проекта.

|                                                                                             |                  | <b>Е. Дипломный проект* - Планар</b>                                                       |                     |       | $ \Box$ $\times$ |  |  |  |  |  |  |  |  |
|---------------------------------------------------------------------------------------------|------------------|--------------------------------------------------------------------------------------------|---------------------|-------|------------------|--|--|--|--|--|--|--|--|
| Файл<br>Правка Вид Инструменты<br>Помощь                                                    |                  |                                                                                            |                     |       |                  |  |  |  |  |  |  |  |  |
|                                                                                             | ⊕                |                                                                                            |                     |       |                  |  |  |  |  |  |  |  |  |
|                                                                                             | Диаграмма Гантта | <b>A</b><br>Отчёты<br>Сетевой график<br>Круговая диаграмма<br>Исполнители<br>Расчёт затрат |                     |       |                  |  |  |  |  |  |  |  |  |
| Экономическая часть дипломного проекта<br>Перечень работ с разделением по этапам выполнения |                  |                                                                                            |                     |       |                  |  |  |  |  |  |  |  |  |
|                                                                                             | $N^{\Omega}$     | Содержание работы                                                                          | Трудоемкость        |       |                  |  |  |  |  |  |  |  |  |
|                                                                                             | работы           |                                                                                            | (чел-час) (чел-дни) |       |                  |  |  |  |  |  |  |  |  |
|                                                                                             |                  | Этап 1. Проектирование                                                                     |                     |       |                  |  |  |  |  |  |  |  |  |
|                                                                                             | 1                | Информационных процессов                                                                   | 7                   | 0,875 |                  |  |  |  |  |  |  |  |  |
|                                                                                             | 2                | Специализированных алгоритмов и сценариев                                                  | 15                  | 1,875 |                  |  |  |  |  |  |  |  |  |
|                                                                                             | 3                | Вспомогательных алгоритмов                                                                 | 6                   | 0,75  |                  |  |  |  |  |  |  |  |  |
|                                                                                             | 4                | Архитектуры программного обеспечения                                                       | 10                  | 1,25  |                  |  |  |  |  |  |  |  |  |
|                                                                                             | 5                | Базы данных                                                                                | 7                   | 0,875 |                  |  |  |  |  |  |  |  |  |
|                                                                                             | 6                | Структуры и элементов интерфейса                                                           | 6                   | 0,75  |                  |  |  |  |  |  |  |  |  |
|                                                                                             |                  | Этап 2. Программирование                                                                   |                     |       |                  |  |  |  |  |  |  |  |  |
|                                                                                             | 7                | Базы данных                                                                                | 20                  | 2,5   |                  |  |  |  |  |  |  |  |  |
|                                                                                             | 8                | Интерфейса                                                                                 | 15                  | 1,875 |                  |  |  |  |  |  |  |  |  |
|                                                                                             | 9                | Сценариев взаимодействия с БД                                                              | 36                  | 4,5   |                  |  |  |  |  |  |  |  |  |
|                                                                                             | 10               | Специализированных алгоритмов расчётов                                                     | 42                  | 5.25  | v                |  |  |  |  |  |  |  |  |
|                                                                                             |                  |                                                                                            |                     |       |                  |  |  |  |  |  |  |  |  |

Рисунок 3. Задание исполнителя выполнения работы проекта

В процессе преподавания различных дисциплин для уровня бакалавриат «Управление программными проектами», «Методы и средства проектирования информационных систем и технологий», «Управление проектами информационных систем», и уровня магистратуры «Управление проектами и реинжиниринг программного обеспечения», «Обоснование проектов информационных систем и технологий», «Модели и методы проектирования информационных систем» была проведена апробация разработанной ИС. Результаты показали достаточно хорошее восприятие информации, понятность и наглядность расчетов по проекту, которые были проверены путем защиты обучающимися лабораторных работ. «Информационная система управления и экономического обоснования программных проектов «Planar» имеет государственную регистрацию программы для ЭВМ № 20196673074, зарегистрировано 20.12.2019 г.

Реструктуризация образовательной деятельности и переход на двух уровневое образование повлекло за собой сокращение периода обучения [6]. Распределение количества часов на аудиторную работу уменьшилось, а на самостоятельную увеличилось. При этом нужно заметить, что объем материала для освоения при этом не изменился, наоборот требования к знаниям, увеличиваются в части необходимости уметь применять полученные навыки в профессиональной деятельности. Использование инструментов IT-технологий будет способствовать их качественному усвоению, и предоставлению значительных возможностей для самостоятельной исследовательской работы студентов и магистрантов.

## **Список использованной литературы**

1. Сайт Microsoft Project [Электронный ресурс]. URL: https://www.syssoft.ru/Microsoft/Project/ (дата обращения 08.04.2021г)

2. Абасова Н.И., Кириллова Т.К., Нитежук М.С. Информационная система управления и экономического обоснования программных проектов «Planar». Свидетельство о регистрации программы для ЭВМ RU 2019667304, 20.12.2019. Заявка № 2019665915 от 03.12.2019.

3. Реутова Е. А. Применение активных и интерактивных методов обучения в образовательном процессе вуза (методические рекомендации для преподавателей Новосибирского ГАУ). - Новосибирск: НГАУ, 2012. - 58

4. Полонников А.А. Современная образовательная ситуация: подходы к описанию и дискурсивная ответственность / А. А. Полонников // Высшее образование в России. – 2017. – № 2. – С. 26–35.

5. Абасова Н.И., Кириллова Т.К., Маринов А.А. Разработка и защита данных информационной системы « Поддержка должностных инструкций» // Информационные системы и технологии. 2020. № 4 (120). С. 42-49.

6. Заяц А.Р., Комарова Т.В., Кириллова Т.К. Некоммерческий маркетинг в сфере образовательных услуг на примере ИрГУПС // Актуальные проблемы авиации и космонавтики. 2015. Т. 2. № 11. С. 298-299.

## **Информация об авторах**

*Абасова Наталья Иннокентьевна* – кандидат технических наук, доцент, кафедра «Информационные системы и защита информации», Иркутский государственный университет путей сообщения, 664074, г. Иркутск, ул. Чернышевского, 15, e-mail: [ani24n@mail.ru.](mailto:ani24n@mail.ru)

*Кириллова Татьяна Климентьевна* – кандидат экономических наук, доцент, и. о. заведующего кафедрой «Информационные системы и защита информации», Иркутский государственный университет путей сообщения, 664074, г. Иркутск, ул. Чернышевского, 15, e-mail: kirillova tk@irgups.ru.

*Нитежук Марина Сергеевна* – старший преподаватель кафедры «Информационные системы и защита информации», Иркутский государственный университет путей сообщения, 664074, г. Иркутск, ул. Чернышевского, 15, e-mail: nitezhuk\_ms@irgups.ru.